## Tekstmarkering / fremhæv tekst

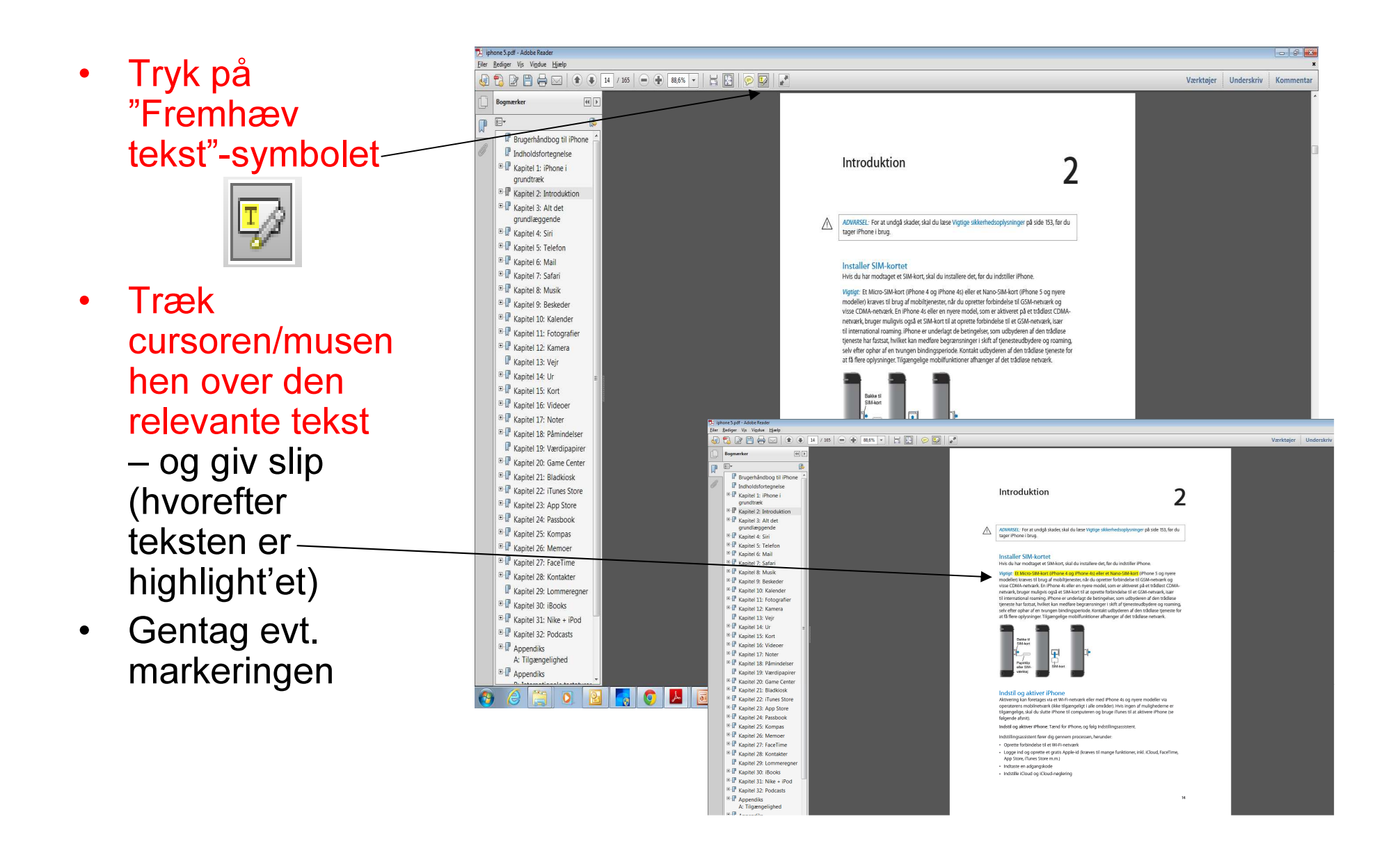

## Tilføj note i pdf-fil

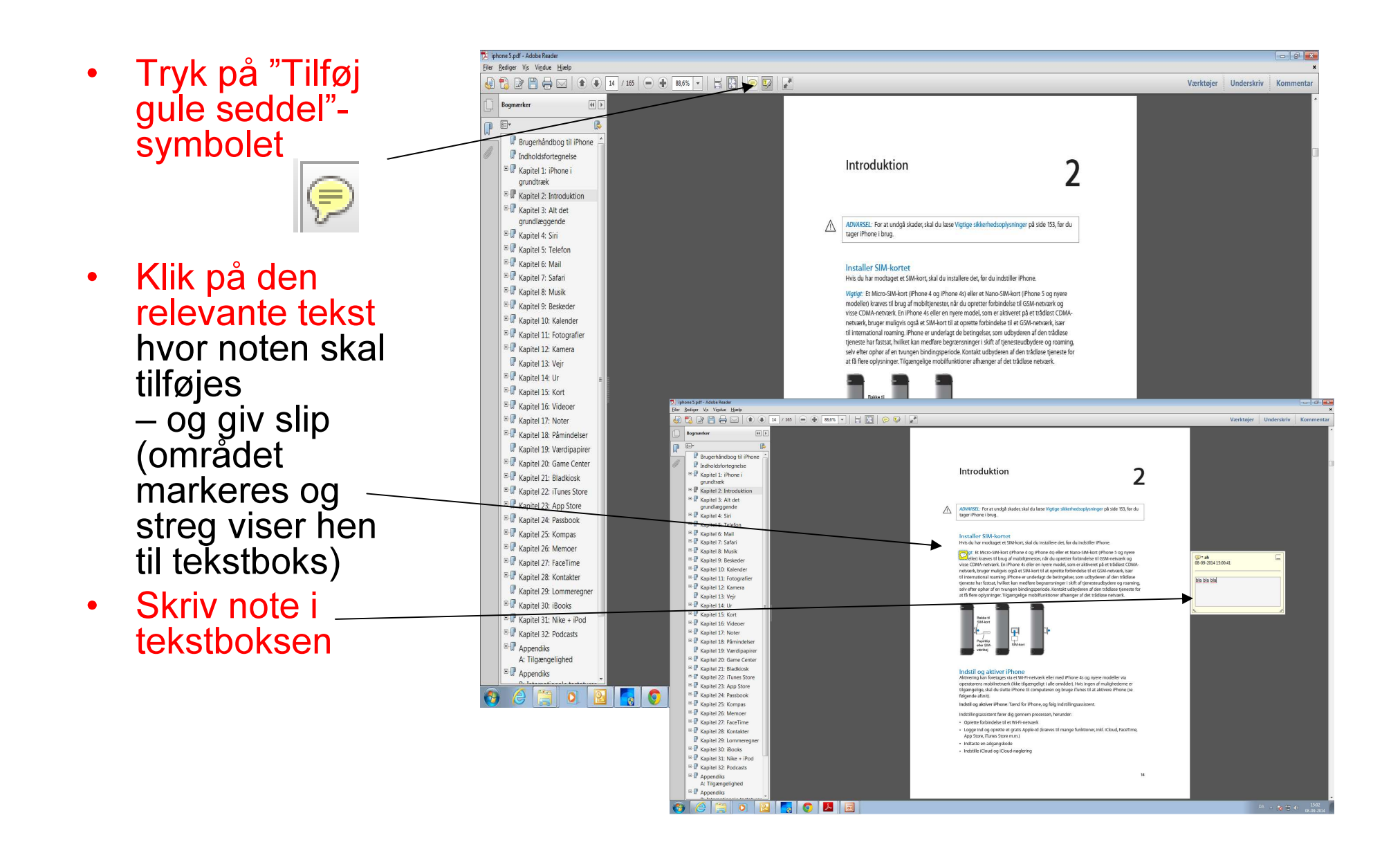